## **Important ! Le nom des colonnes doit être strictement identique à celui indiqué dans le fichier !**

**Si vous utilisez un fichier CSV, sélectionnez ',' (virgule) comme séparateur et '"' (double guillemet) comme séparateur de texte.**

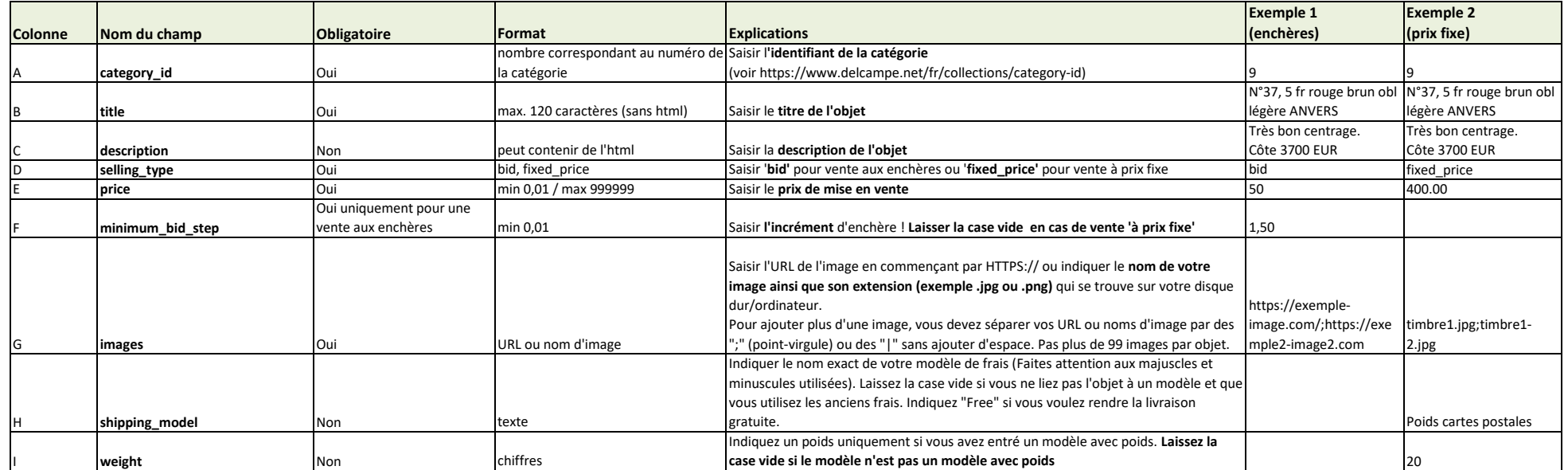